#### **CMSC421: Principles of Operating Systems**

#### **Nilanjan Banerjee**

*Assistant Professor, University of Maryland* Baltimore County nilanb@umbc.edu http://www.csee.umbc.edu/~nilanb/teaching/421/

**1 Principles of Operating Systems Acknowledgments: Some of the slides are adapted from Prof. Mark Corner and Prof. Emery Berger's OS course at Umass Amherst** 

## **Announcements**

• Project 2 progress report due one week from Nov. 9th

## **Coalescing**

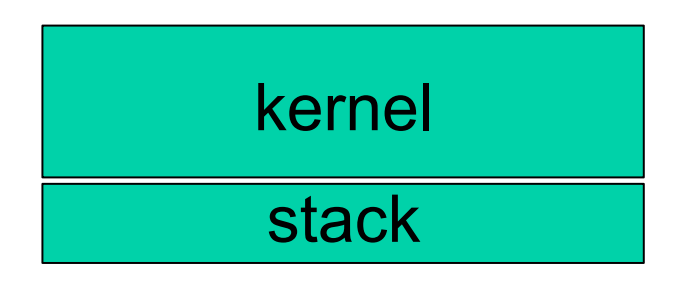

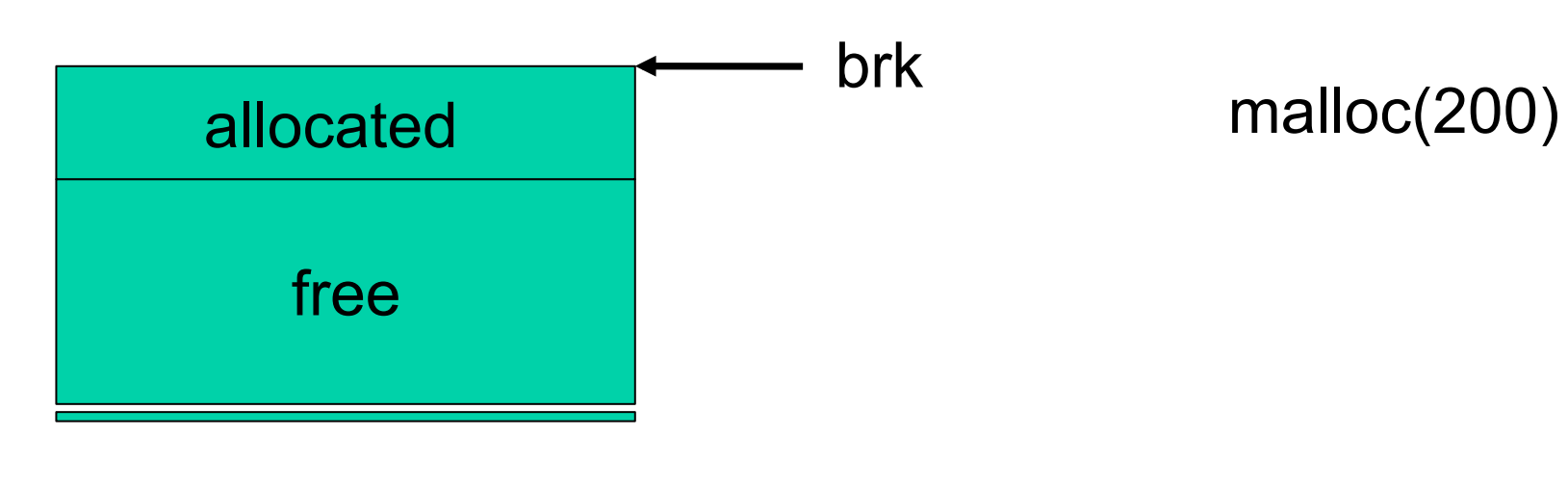

## Text region

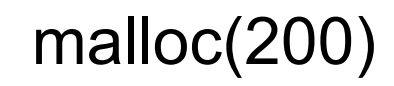

## **Jobs of a memory allocator like malloc**

- **Manage heap space in virtual memory** 
	- Use sbrk to ask for more memory from OS
- **Coalescing** 
	- Keep track of free blocks
	- **Merge them together when adjacent blocks are free**
- **EXEC** Malloc needs to be really fast
	- **Decide which free block to allocate**
	- Lets take a look at the data structure that is used for implementing malloc and free

### **Memory layout of the heap**

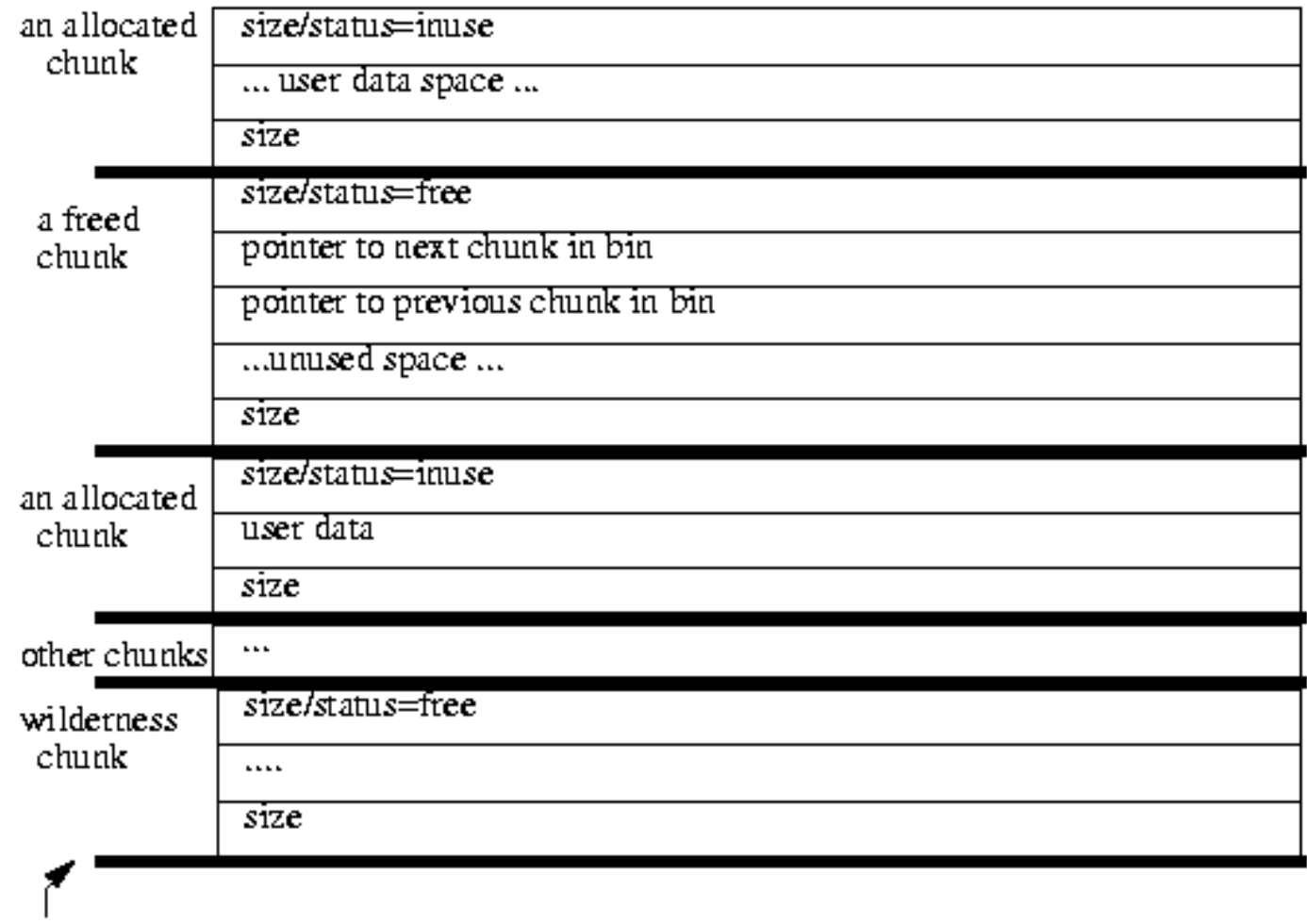

end of available memory

#### **this linked list can be ordered in different ways**

**http://gee.cs.oswego.edu/dl/html/malloc.html**

## **Selecting the free block to allocate: Fragmentation**

- Intuitively, fragmentation stems from "breaking" up heap into unusable spaces
	- More fragmentation = worse utilization
- External fragmentation
	- Wasted space outside allocated objects
- Internal fragmentation
	- Wasted space inside an object

## **Classical Algorithms**

- First-fit
	- find first chunk of desired size

## **Classical Algorithms**

- Best-fit
	- find chunk that fits best
		- Minimizes wasted space

## **Classical Algorithms**

- Worst-fit
	- find chunk that fits worst
	- name is a misnomer!
	- keeps large holes around
- Reclaim space: coalesce free adjacent objects into one big object

Allocate some memory

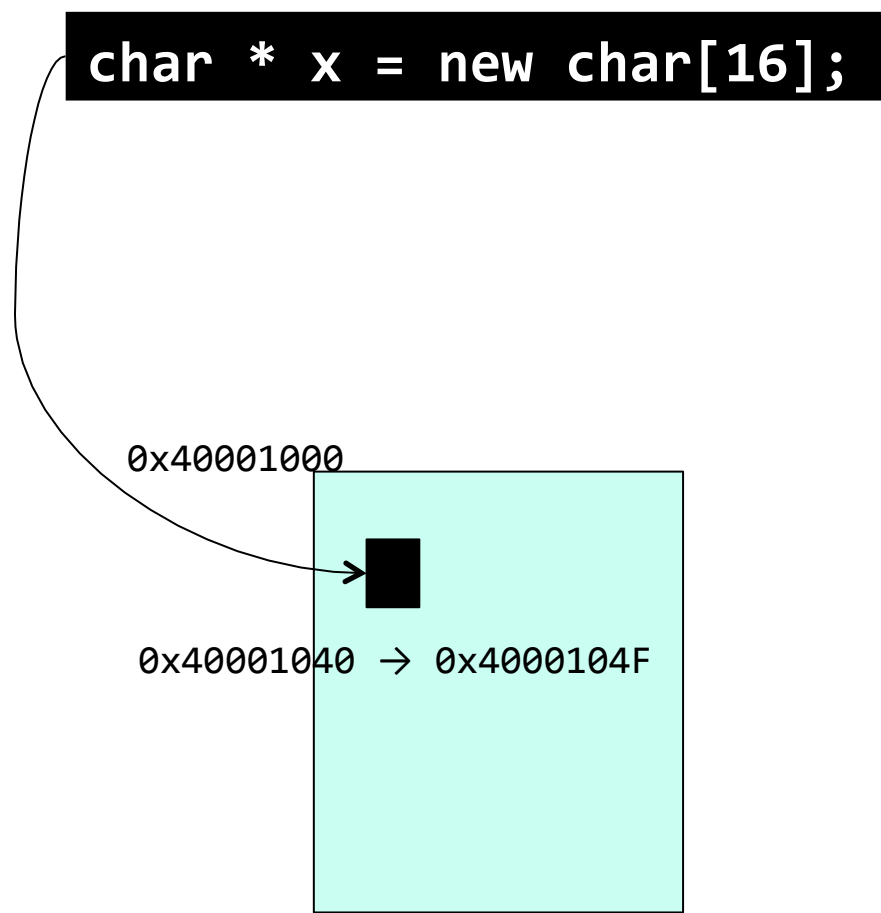

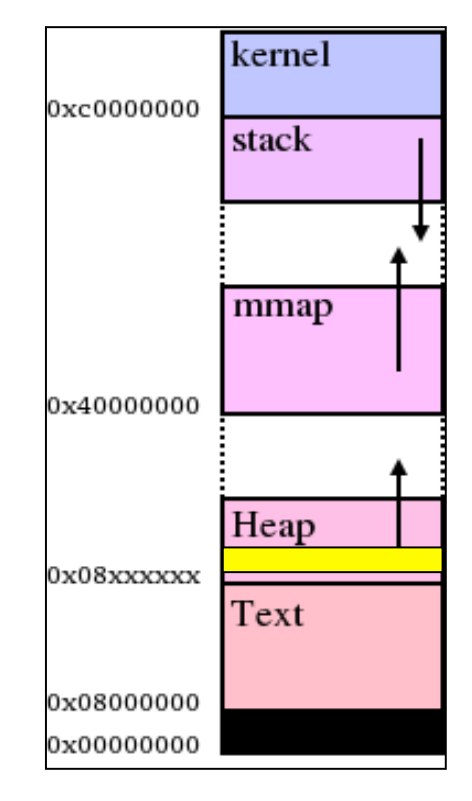

#### *virtual(memory(layout(*

# Update page tables

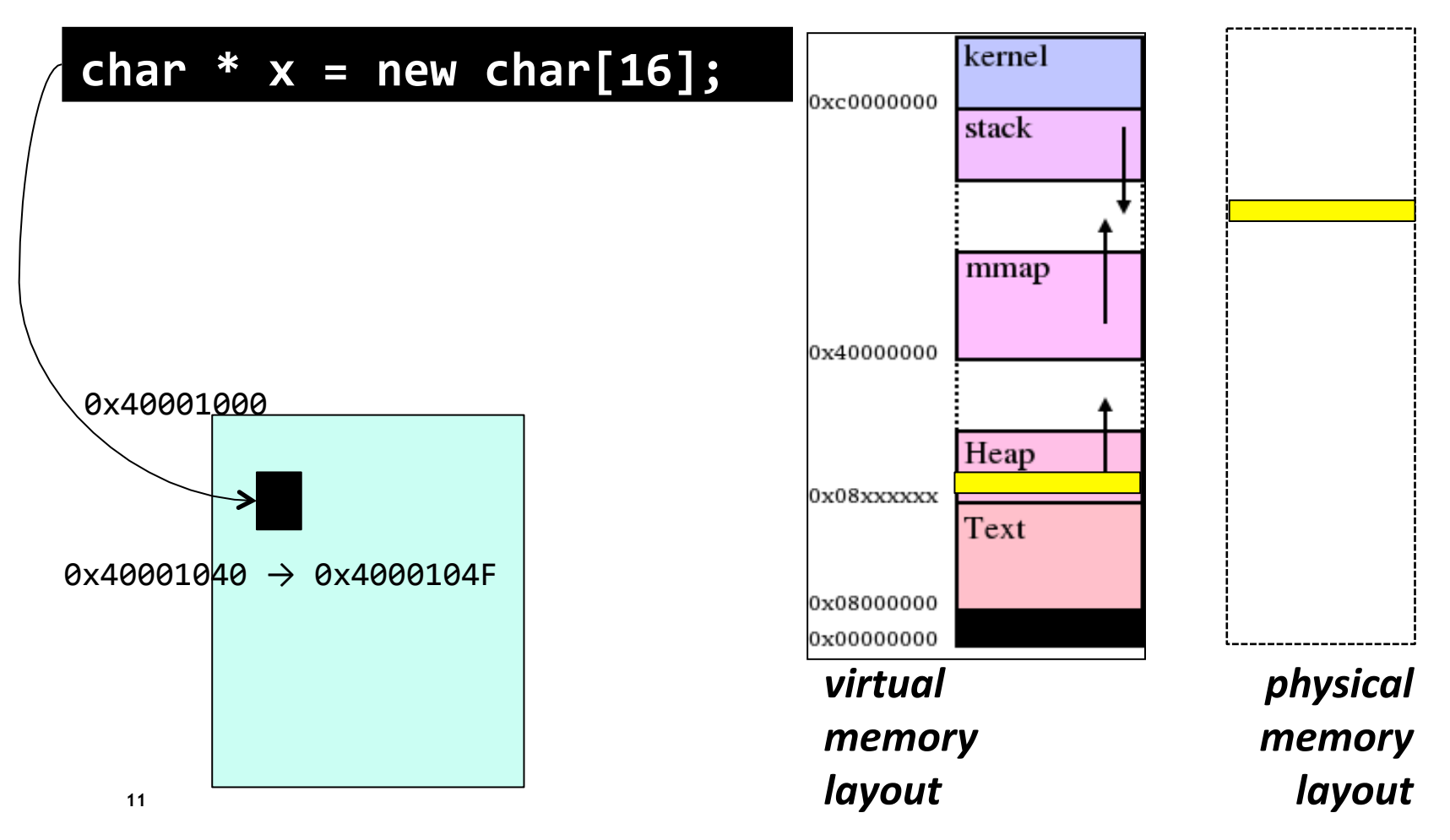

# ■ Write contents – *dirty* page

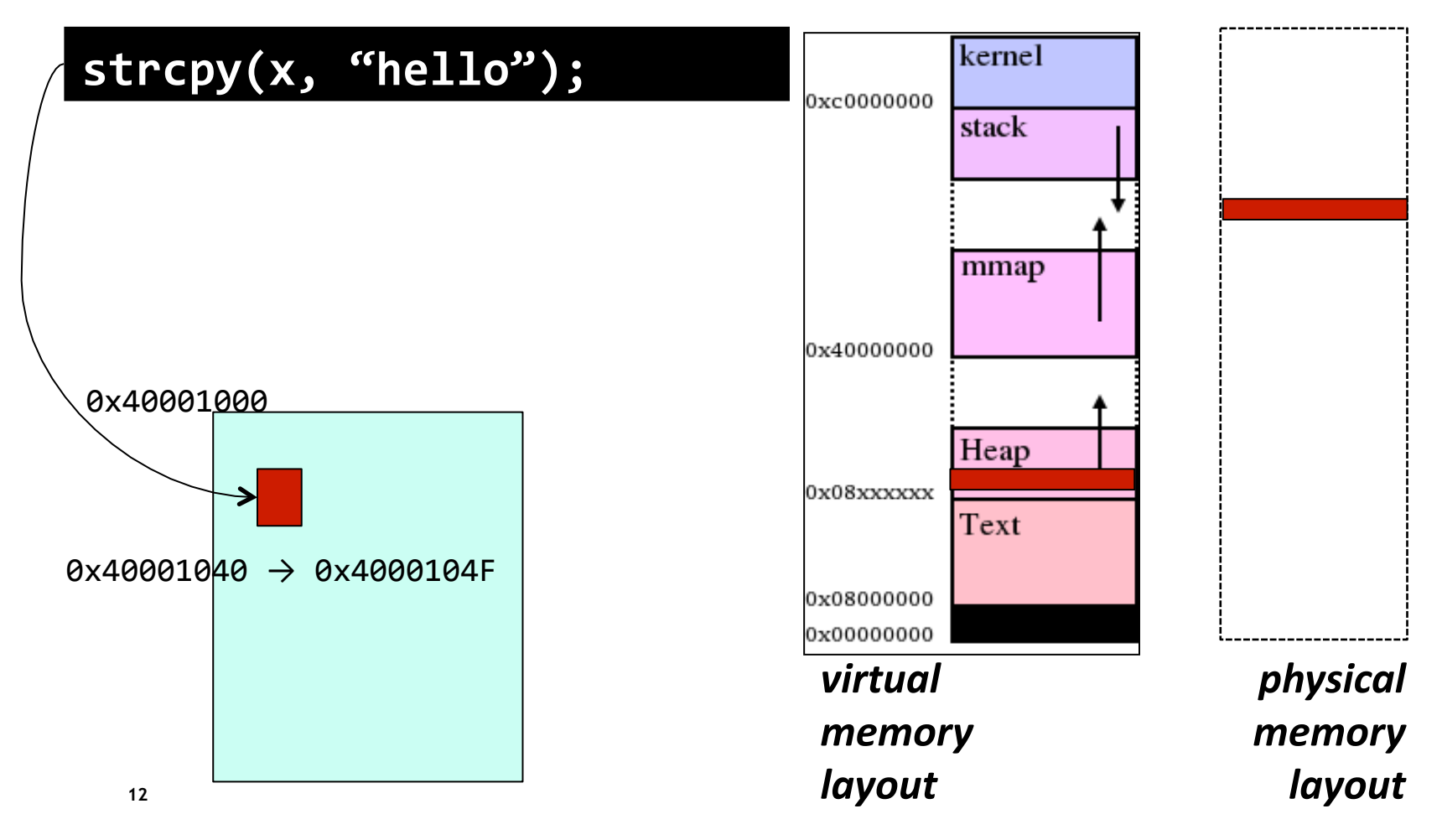

## ■ Other processes fill up memory...

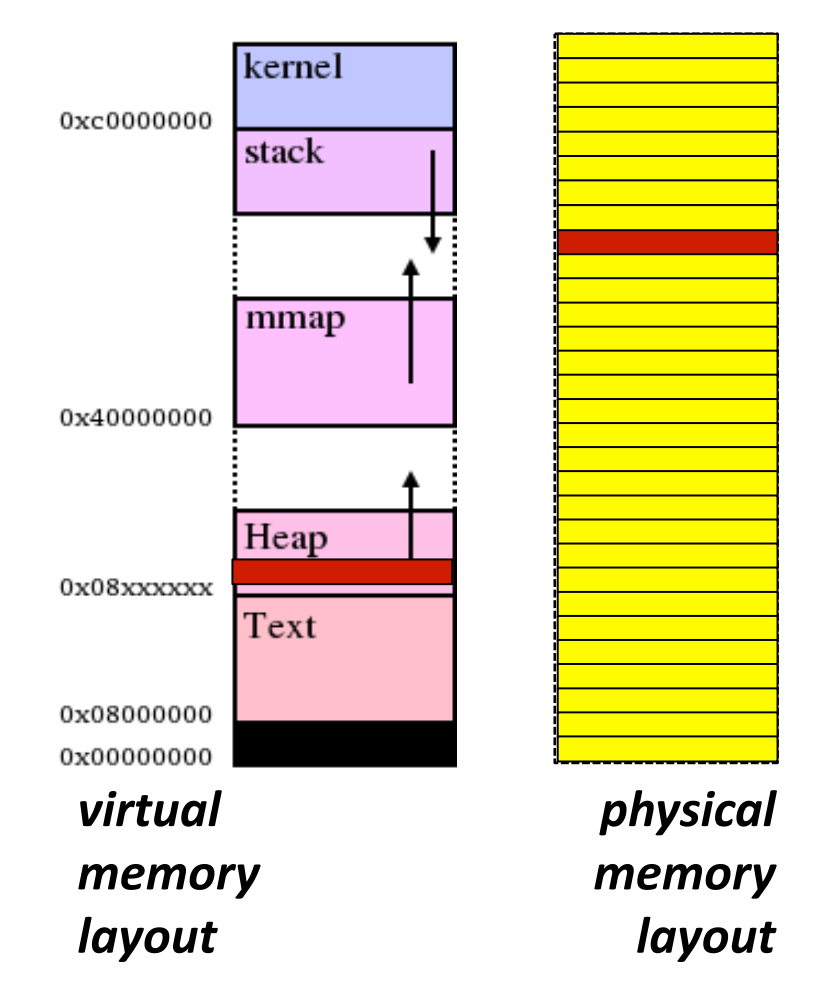

Forcing our page to be evicted (paged out)

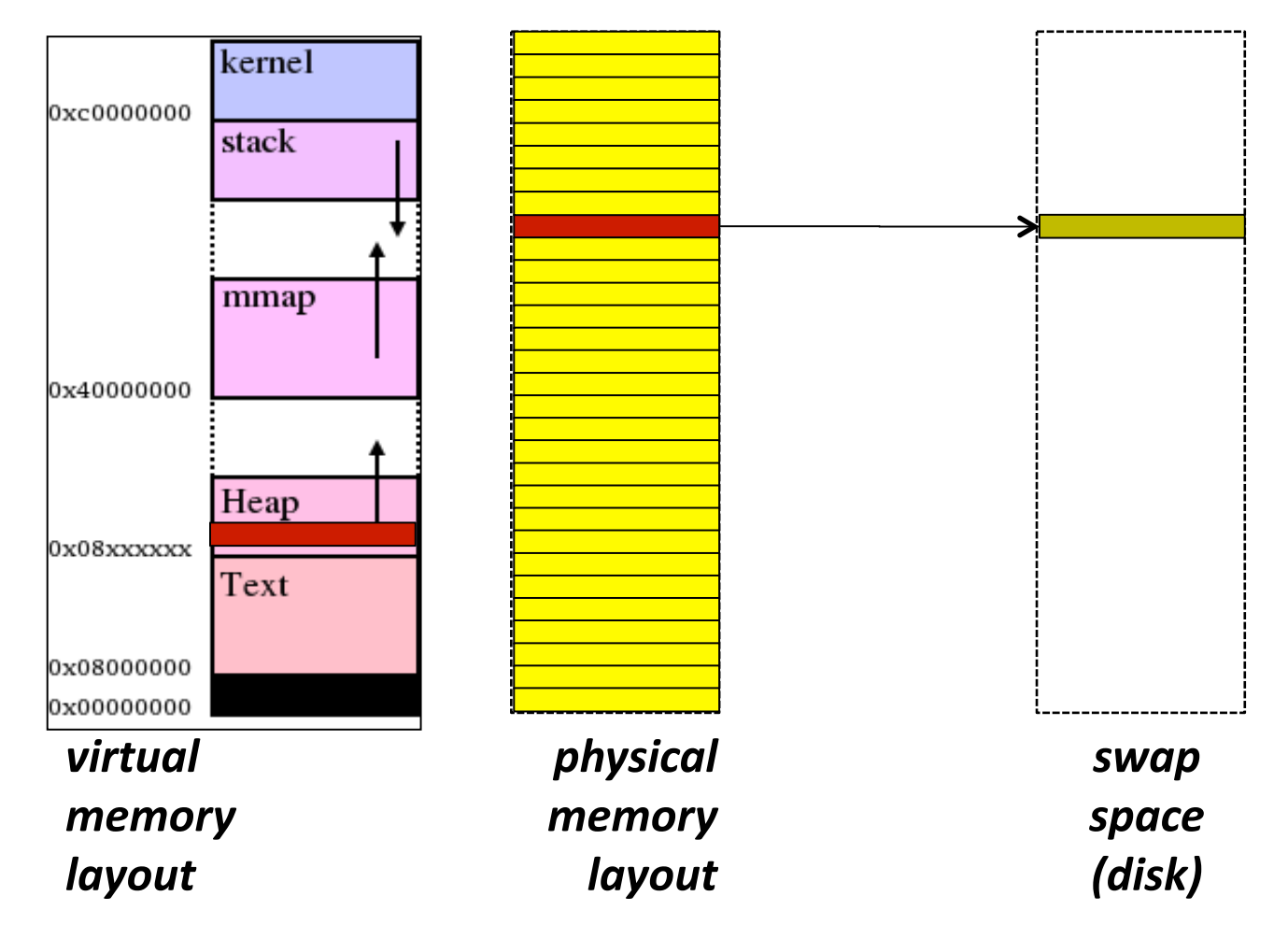

**14** 

■ Now page *nonresident & protected* 

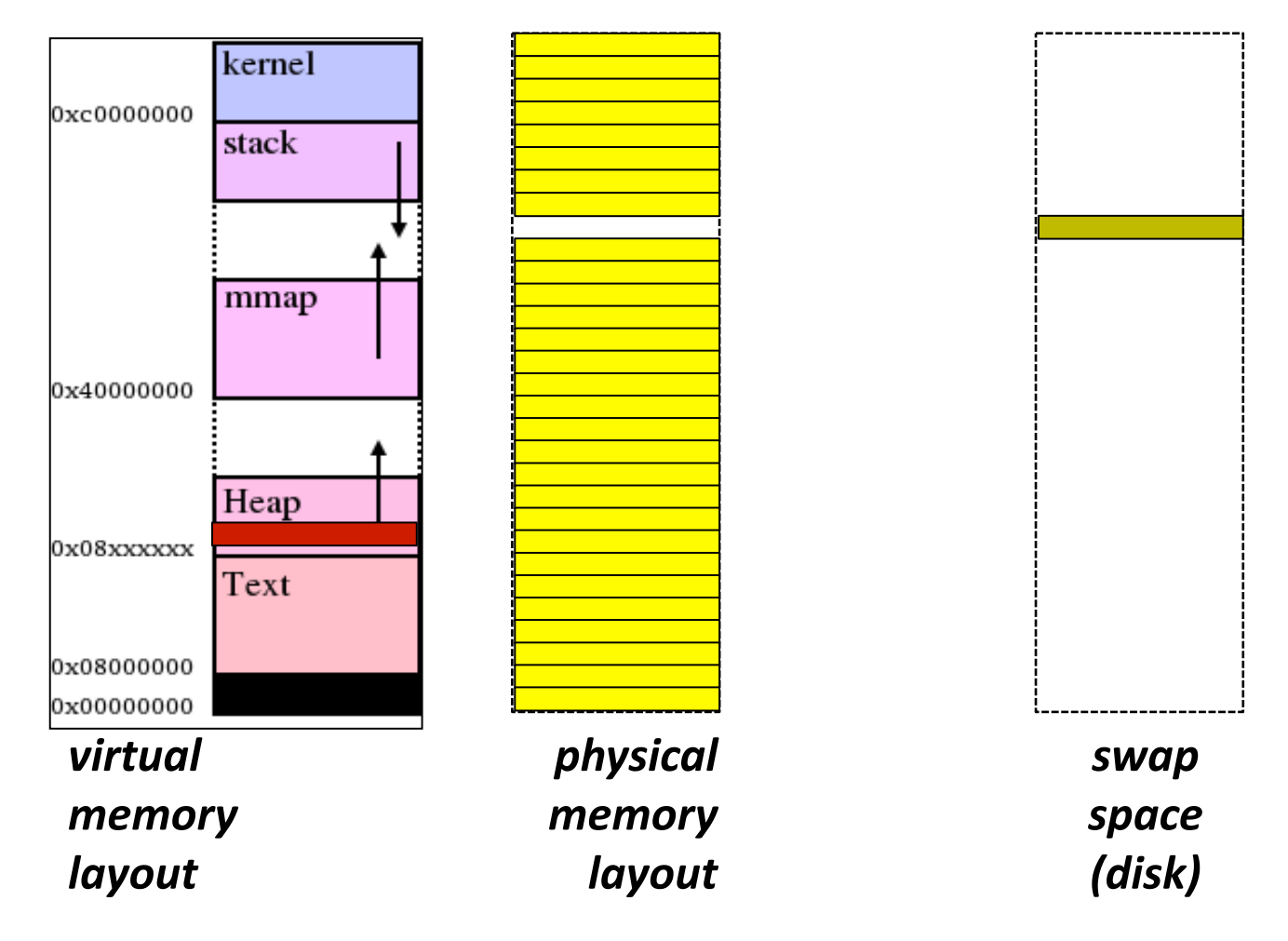

## ■ *Touch* page – *swap* it in

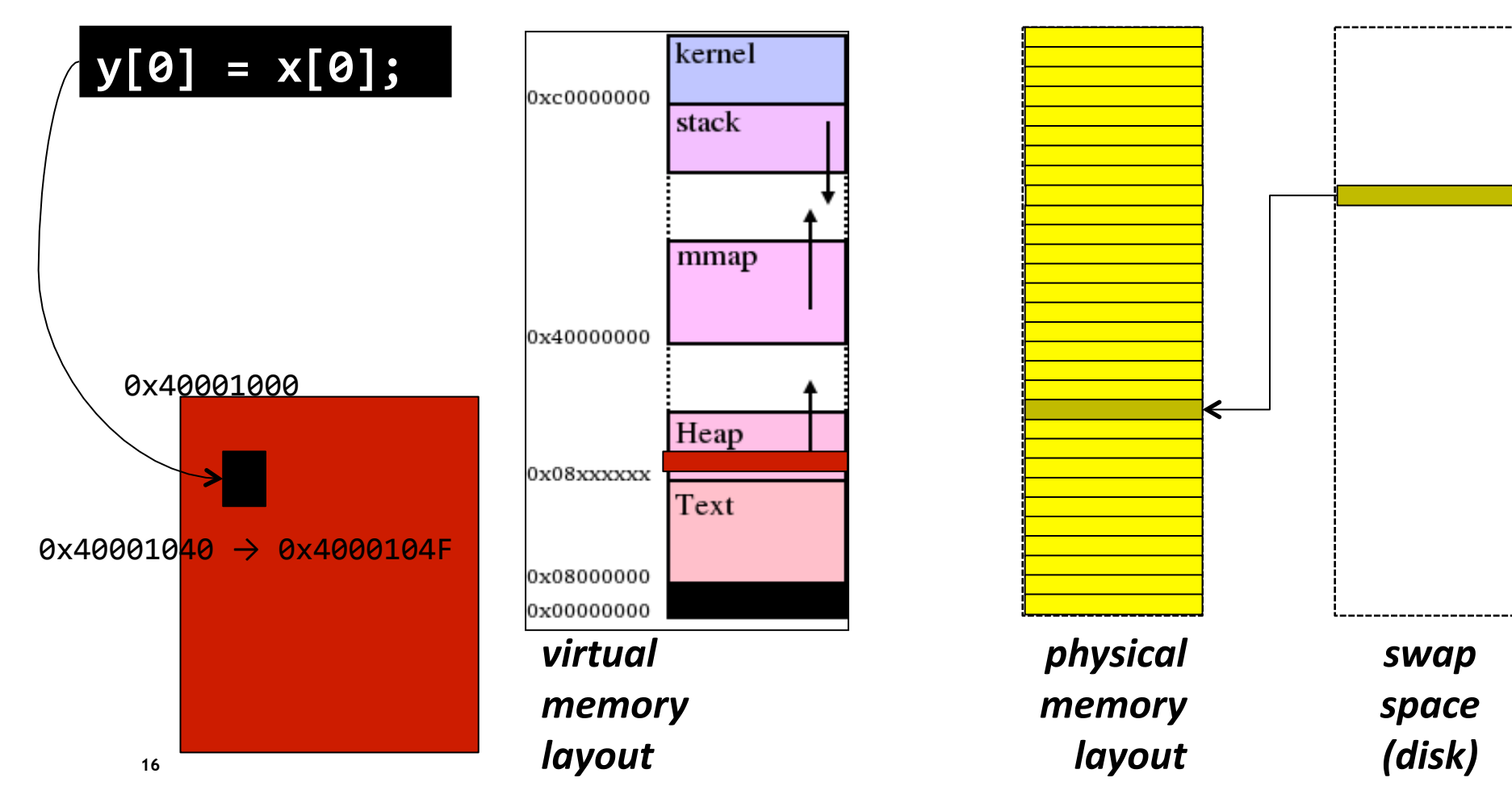

## ■ *Touch* page – *swap* it in

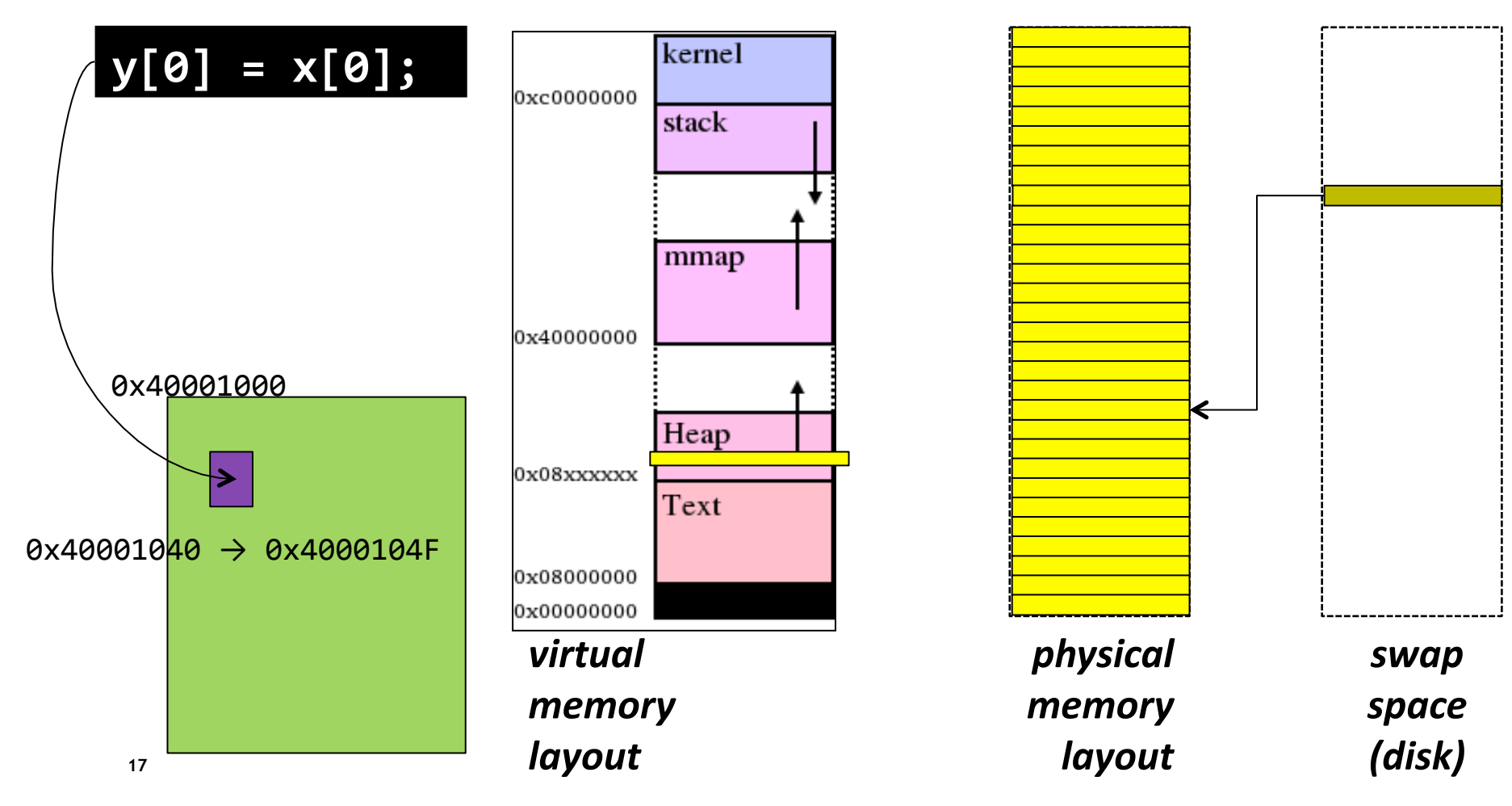

## **Talked about malloc? What about physical frame mgmt?**

- **malloc** works in virtual memory (works in user space)
	- Manages free blocks
	- Allocates virtual address on the heap
- Remember the OS still has to manage physical frames
	- **The problem that the OS faces with physical frame** allocation is the similar to malloc
	- Manage physical frames that all processes in the system requests.
- **Difference with malloc** 
	- Has to work across all processes
		- Each process perceives 4GB of space, but in actuality there is only 4GB of physical memory space

## **Tasks of the OS physical page management unit**

- **Allocate new pages to applications**
	- OS do this lazily
	- malloc call would usually return immediately
	- OS allocates a new physical only when the process reads/writes to the page
	- Similar to the Copy-on-Write policy for fork()
- $\blacksquare$  In the event that all physical frames are taken
	- **OS needs to evict pages** 
		- **Take page from main memory and store it on** swap space
	- **Needs a policy for evicting pages**

**Page replacement policy for Demand Paging?** 

 **What is the optimal page replacement policy?** 

## **Optimal Page Replacement policy**

- **Find the page that is going to used farthest into the future**
	- Evict the page from main memory to swap space
	- Allocate the freed page to the new process
	- Problems: it is impossible to predict the future
- Approximation is LRU (least recently used page)
	- Find the page that is least recently used and evict it
	- Remember this has to be **super-fast**
	- **What would be techniques to implement this in the kernel?**

- On each reference, time stamp page
- When we need to evict: select oldest page = least-recently used

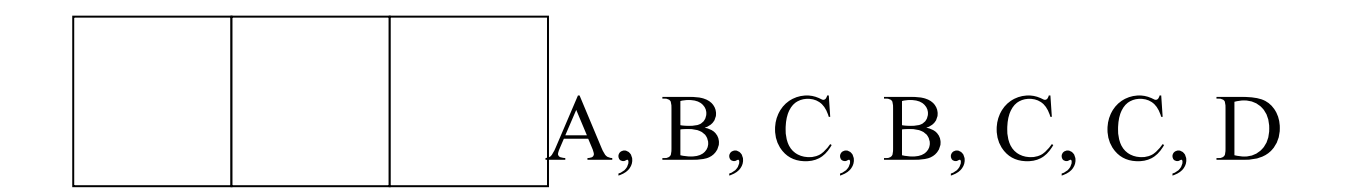

- On each reference, time stamp page
- When we need to evict: select oldest page = least-recently used

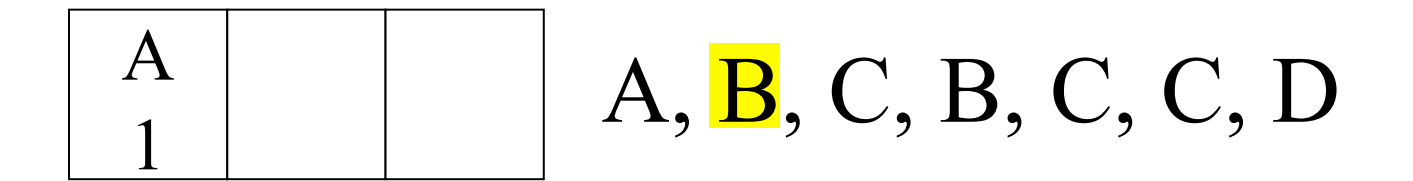

- On each reference, time stamp page
- When we need to evict: select oldest page = least-recently used

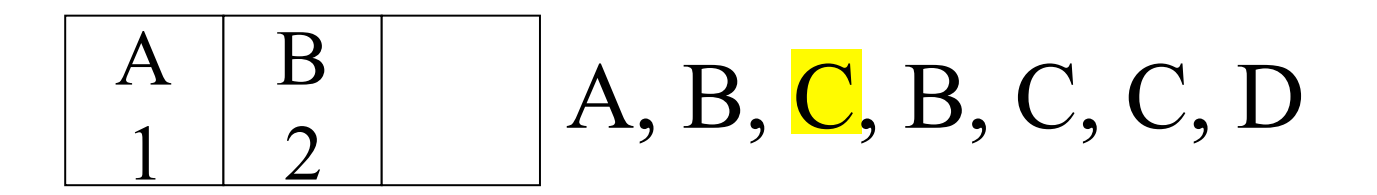

- On each reference, time stamp page
- When we need to evict: select oldest page = least-recently used

$$
\begin{array}{|c|c|c|}\hline A & B & C \\ 1 & 2 & 3 \\ \hline \end{array} A, B, C, B, C, C, D
$$

- On each reference, time stamp page
- When we need to evict: select oldest page = least-recently used

$$
\begin{array}{|c|c|c|c|}\hline A & B & C \\ \hline 1 & 4 & 3 \\ \hline \end{array} A, B, C, B, C, C, D
$$

- On each reference, time stamp page
- When we need to evict: select oldest page = least-recently used

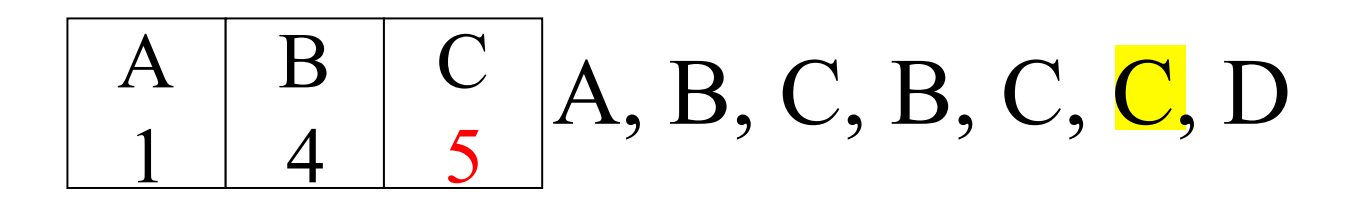

- On each reference, time stamp page
- When we need to evict: select oldest page = least-recently used

$$
\begin{array}{|c|c|c|}\hline A & B & C \\ 1 & 4 & 6 \\ \hline \end{array} A, B, C, B, C, C, D
$$

- On each reference, time stamp page
- When we need to evict: select oldest page = least-recently used

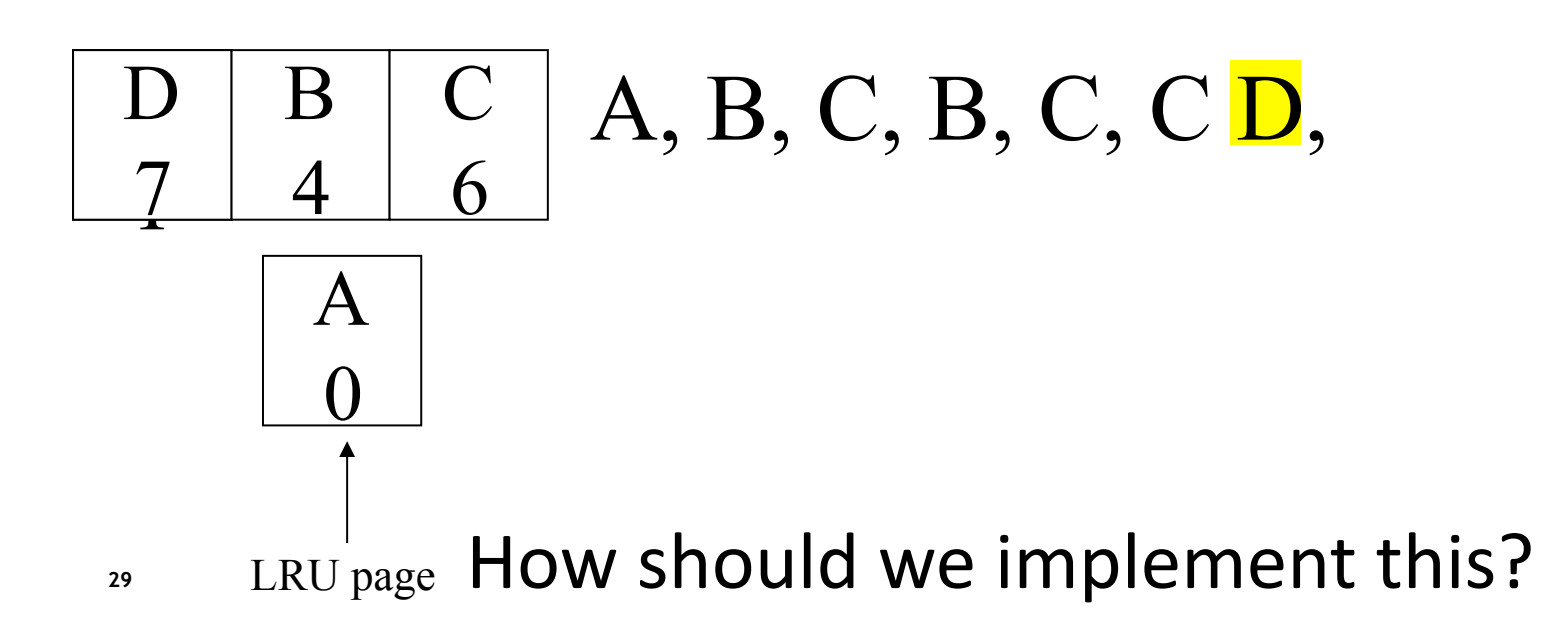

- Could keep pages in order
	- optimizes eviction
		- Priority queue: update =  $O(log n)$ , eviction =  $O(log n)$
- Optimize for common case!
	- Common case: hits, not misses
	- Hash table: update =  $O(1)$ , eviction =  $O(n)$

## **Cost of Maintaining Exact LRU**

- Hash tables: too expensive
	- On every reference:
		- Compute hash of page address
		- Update time stamp

## **Cost of Maintaining Exact LRU**

- Alternative: doubly-linked list
	- Move items to front when referenced
	- LRU items at end of list
	- Still too expensive
		- 4-6 pointer updates per reference
- Can we do better?

### **Hardware Support and approximate LRU (Linux Kernel)**

- Maintain reference bits for every page
	- On each access, set reference bit to 1
	- Page replacement algorithm periodically resets reference bits

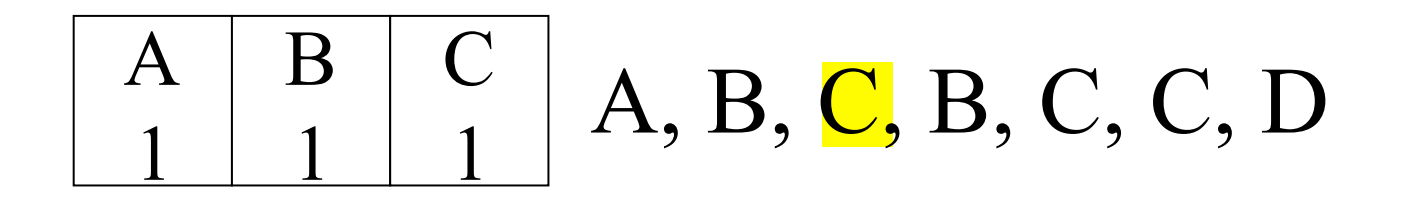

- Maintain reference bits for every page
	- On each access, set reference bit to 1
	- Page replacement algorithm periodically resets reference bits

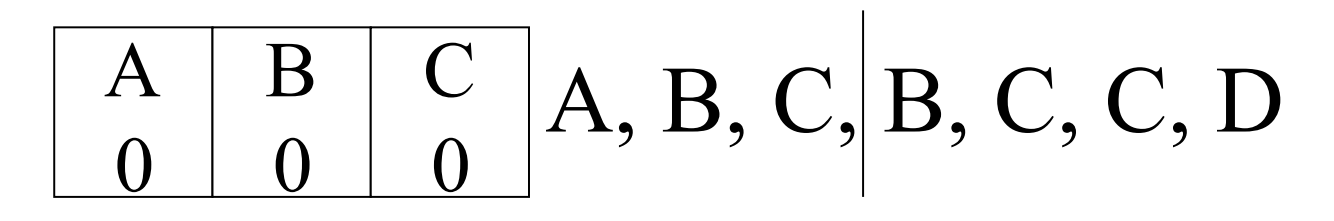

reset reference bits

- Maintain reference bits for every page
	- On each access, set reference bit to 1
	- Page replacement algorithm periodically resets reference bits

A 0 B 1  $\mathsf{C}$  $\frac{0}{0}$  A, B, C, <mark>B</mark>, C, C, D

- Maintain reference bits for every page
	- On each access, set reference bit to 1
	- Page replacement algorithm periodically resets reference bits

A 0 B 1  $\mathsf{C}$  $\begin{array}{c} \begin{array}{c} \text{C} \\ \text{1} \end{array}$  A, B, C, B, C, C, D

- Maintain reference bits for every page
	- On each access, set reference bit to 1
	- Page replacement algorithm periodically resets reference bits

A 0 B 1  $\begin{array}{c|c} \textrm{C} & \textrm{A, B, C, B, C, C, D} \ \hline \textrm{1} & & \end{array}$ 

- Maintain reference bits for every page
	- On each access, set reference bit to 1
	- Page replacement algorithm periodically resets reference bits
	- Evict page with reference bit  $= 0$
- Cost per miss =  $O(n)$

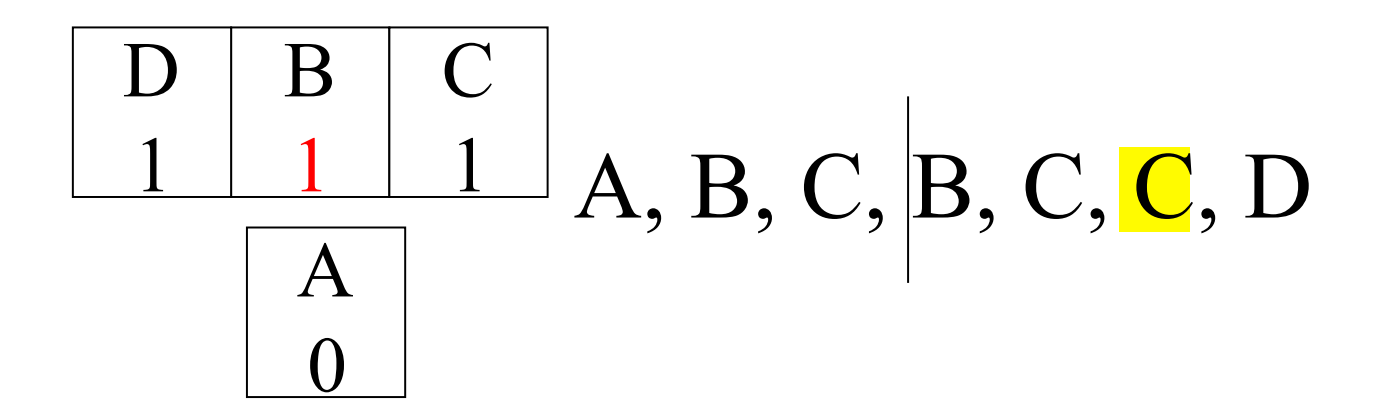

- Evict most-recently used page
- Shines for LRU's worst-case:

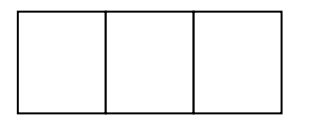

 $A, B, C, D, A, B, C, D, ...$ 

- Evict most-recently used page
- Shines for LRU's worst-case: loop that exceeds RAM size

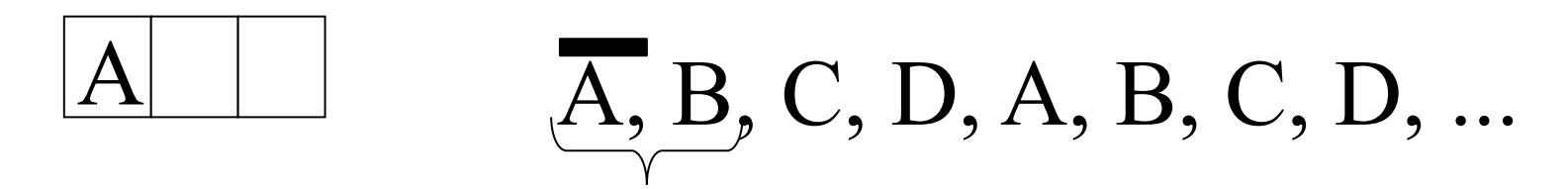

- Evict most-recently used page
- Shines for LRU's worst-case: loop that exceeds RAM size

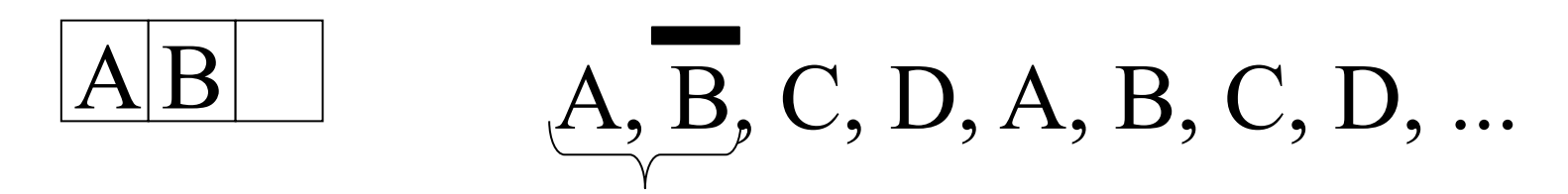

- Evict most-recently used page
- Shines for LRU's worst-case: loop that exceeds RAM size

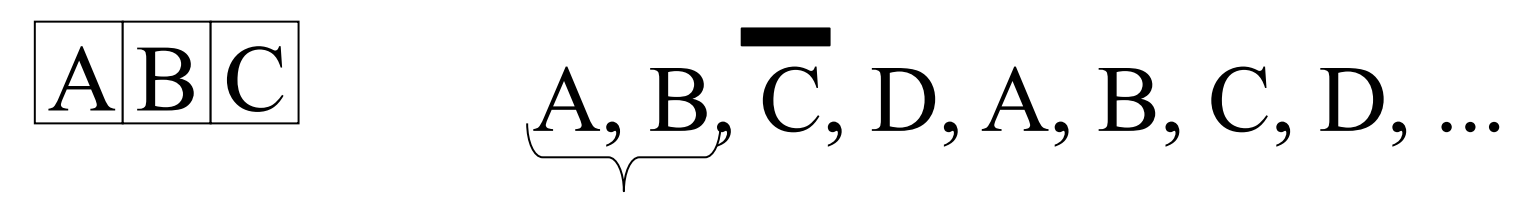

- Evict most-recently used page
- Shines for LRU's worst-case: loop that exceeds RAM size

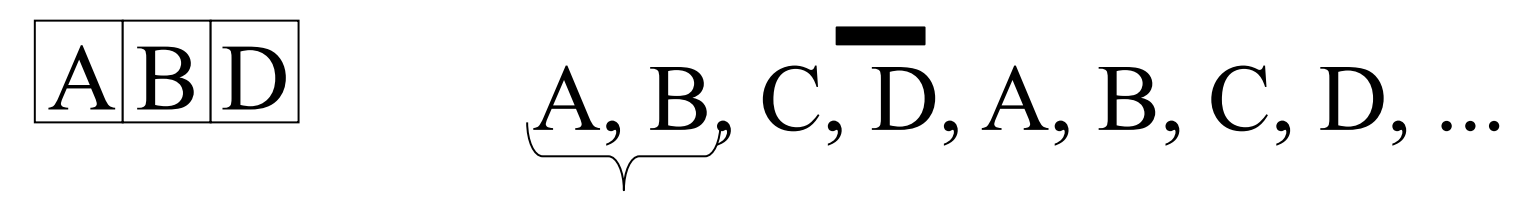

- Evict most-recently used page
- Shines for LRU's worst-case: loop that exceeds RAM size

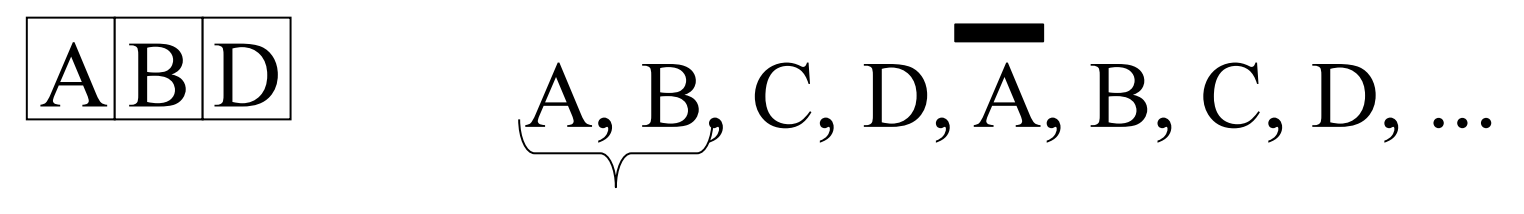

- Evict most-recently used page
- Shines for LRU's worst-case: loop that exceeds RAM size

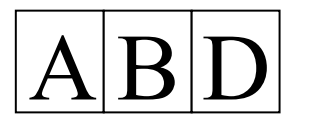

 $A, B, C, D, A, B, C, D, ...$ 

size of available memory

- Evict most-recently used page
- Shines for LRU's worst-case: loop that exceeds RAM size

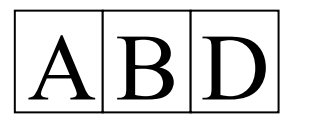

 $A, B, C, D, A, B, C, D, ...$ 

size of available memory

## **FIFO**

- First-in, first-out: evict oldest page
- As competitive as LRU, but performs miserably in practice!
	- Ignores locality
	- Suffers from Belady's anomaly:
		- More memory can mean more paging!
	- LRU & similar algs. do not
		- Stack algorithms more memory means  $\geq$  hits

## **Tricks with Page Tables: Sharing**

- Paging allows sharing of memory across processes
	- Reduces memory requirements
- Shared stuff includes code, data
	- Code typically R/O

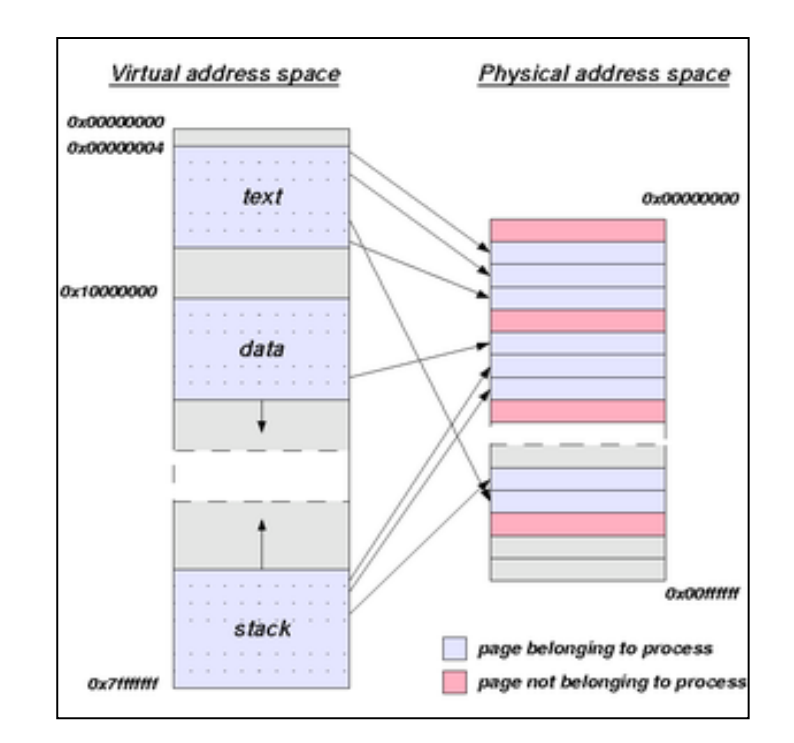

## **Tricks with Page Tables: COW**

- Copy on write (COW)
	- Just copy page tables
	- Make all pages read-only
- What if process changes mem?
- All processes are created this way!

## **In-class Discussion**